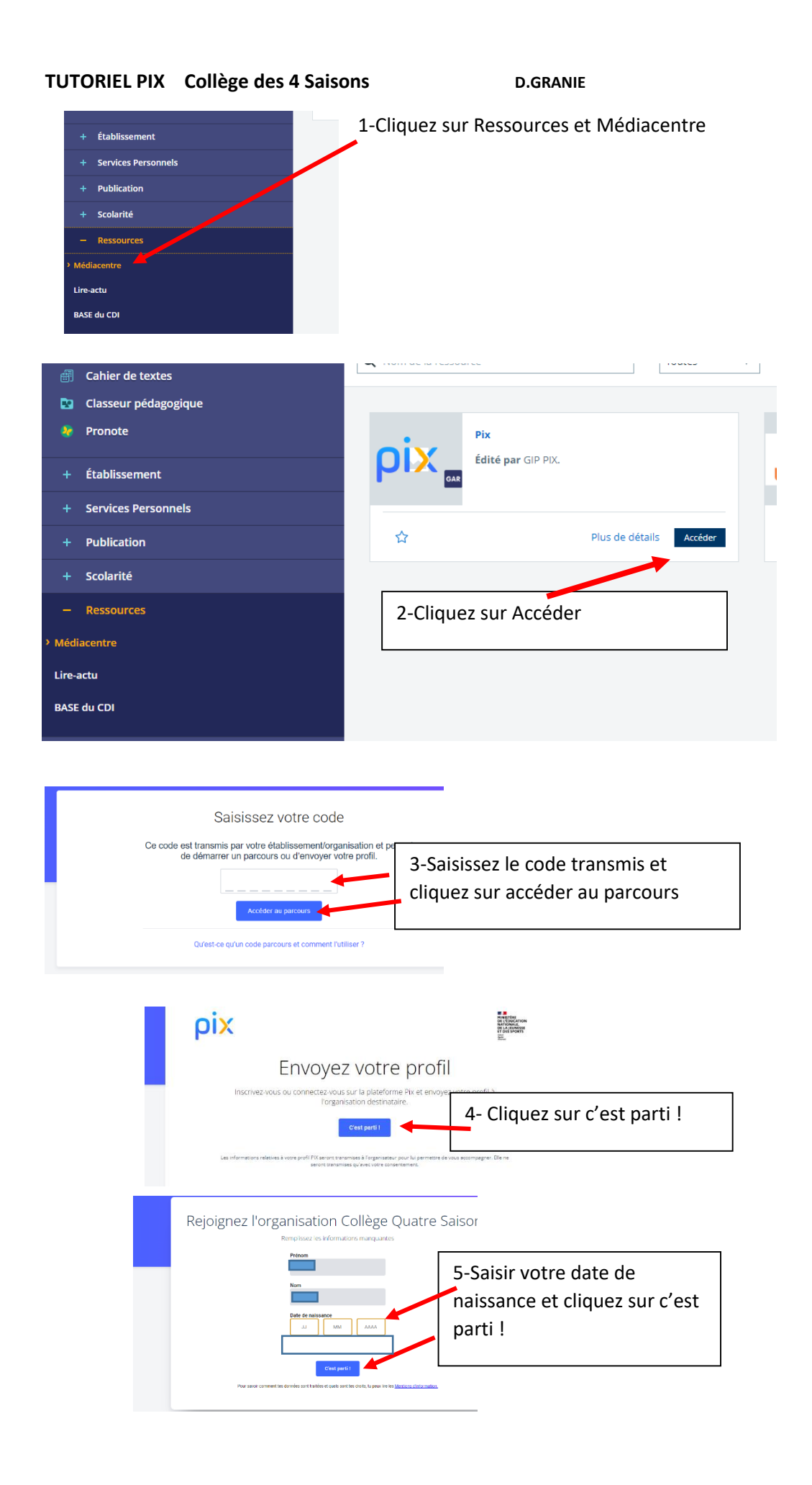

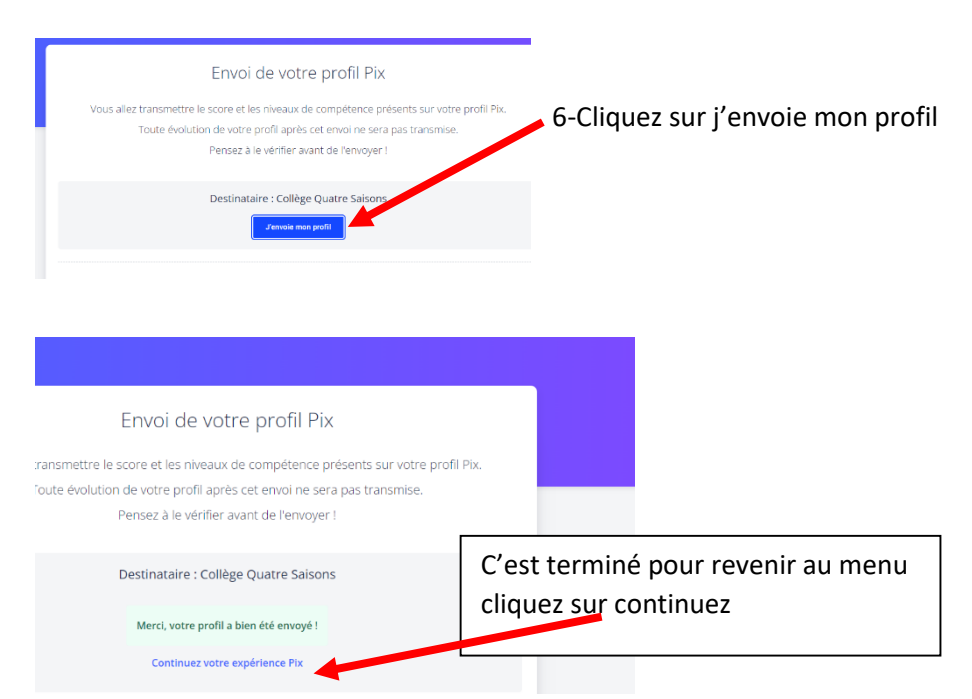

Pour effectuer les exercices demandés saisir **un autre code** dans J'ai un code

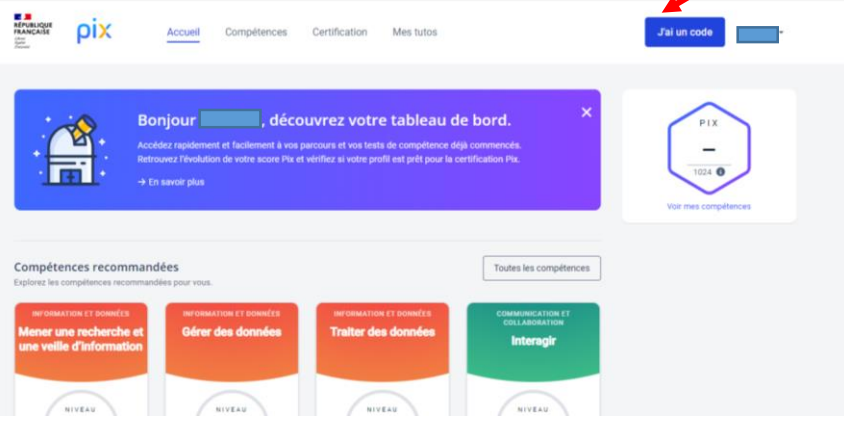

Saisir le code et cliquez sur accédez au parcours

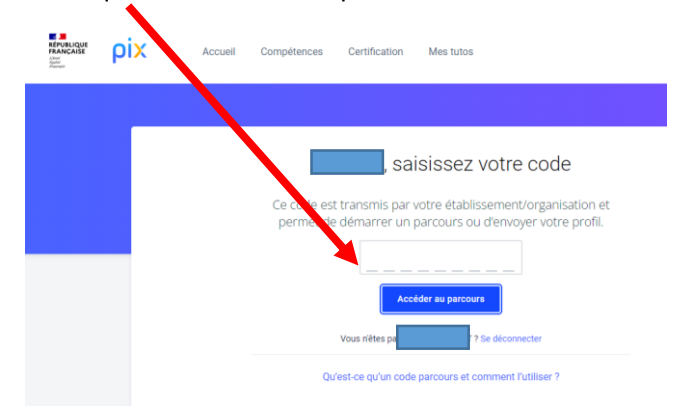